Link do produktu:<https://www.pcomp3000.pl/unitek-adapter-usb30-sata-iii-hddssd-2-53-5-y-1039-p-7944.html>

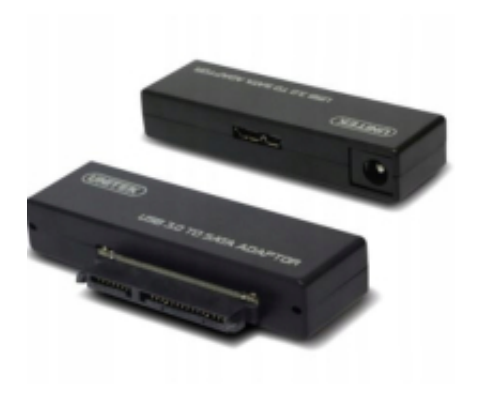

## UNITEK Adapter USB3.0 - SATA III HDD/SSD 2,5/3,5; Y-1039

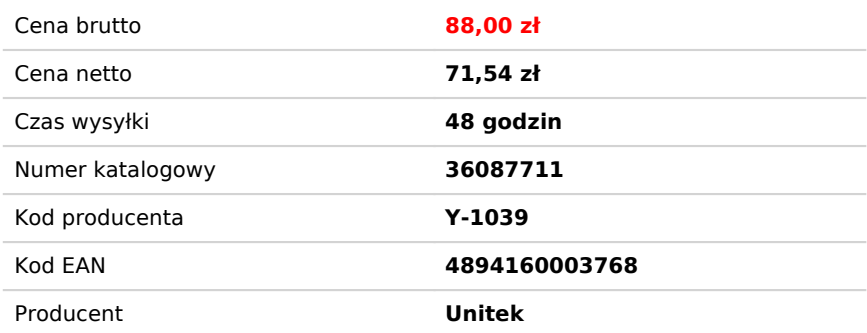

### Opis produktu

# Adapter USB3.0 - SATA III HDD/SSD 2,5/3,5; Y-1039

#### **PodBcz dysk SATA przez port USB**

Adapter Y-1039 umo|liwia podBczeniu dysku SATA 2,5 " lub 3,5 " bezpo[rednio do portu USB komputera lub innego urzdzenia IT/RTV. Zastosowanie jego jest wszechstronne: do szybkiego backupu, w celach serwisowych, mo|esz podBczy dysk do rutera i [ciga filmy lub gry z Internetu. Y-1039 pracuje nie tylko z dyskami HDD lub SSD, w podobny sposób mo|esz podBczy równie| nagrywarki lub odtwarzacze z wyj[ciem SATA. GBówn jego zalet jest prostota i szybko[ podBczenia.

### **Szybki transfer danych**

Technologia USB 3.0 w poBczeniu z interfasem SATA III pozwala na osignicie szybkiego transferu danych - do 5 Gbps. W zestawie znajdziemy zasilacz, który bdzie potrzebny przy podBczaniu dysków talerzowych i innych urzdzeD, które dla prawidBowej pracy potrzebuj wicej prdu. Funkcja Sleep Mode wyBczajca twardy dysk po 30 minutach bezczynno[ci oszczdza prd i zwiksza |ywotno[ dysku. Dioda LED sygnalizuj transfer danych.

- **Rodzaj:** Adapter
- **Zastosowanie:** Komputerowy
- **Złącza #1:** USB Typ A Męska
- **Złącza #2:** SATA 22pin Żeńska
- **Standard:** USB 3.0/USB 3.1 gen 1
- **Kolor:** Czarny
- **Akcesoria w zestawie:** Adapter USB 3.0 SATA- Przewód USB microUSB- Zasilacz
- **Pozostałe parametry:** Zgodny ze standardem USB 3.0 Super-Speed (5Gbps), wstecz kompatybilny z wolniejszymi standardami- ObsBuguje urzdzenia SATA III, SATA II, SATA I- ObsBugiwane systemy operacyjne: Windows 98, 2000, XP, Vista, Windows 7/8/8.1/10 i MAC OS 10.X i Linux